# BELLANDARS

EDITABLE & GREAT FOR GOAL TRACKING

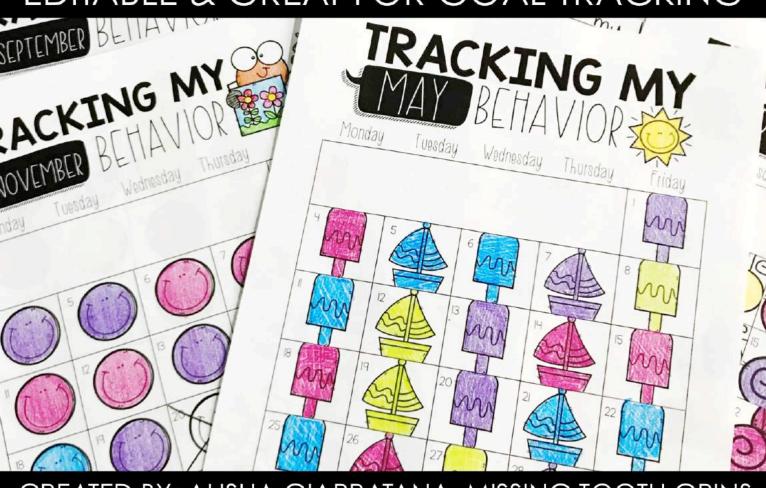

CREATED BY: ALISHA GIARRATANA, MISSING TOOTH GRINS

### 2 VERSIONS INCLUDED

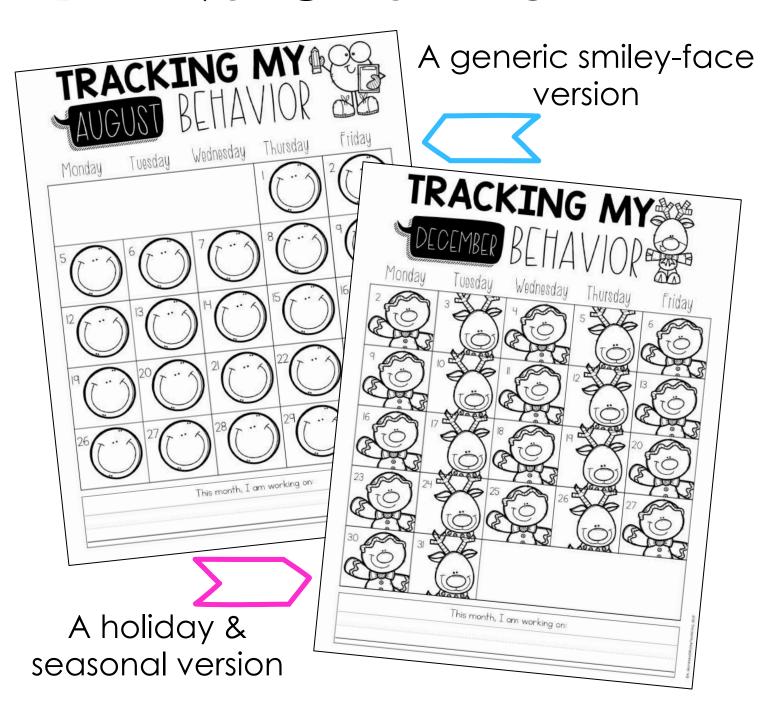

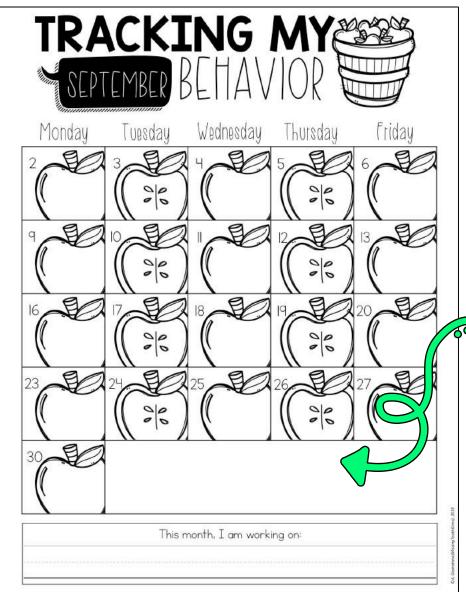

Each page has a blank space for you to add a text box with the **behavior** code, clip chart colors. etc.

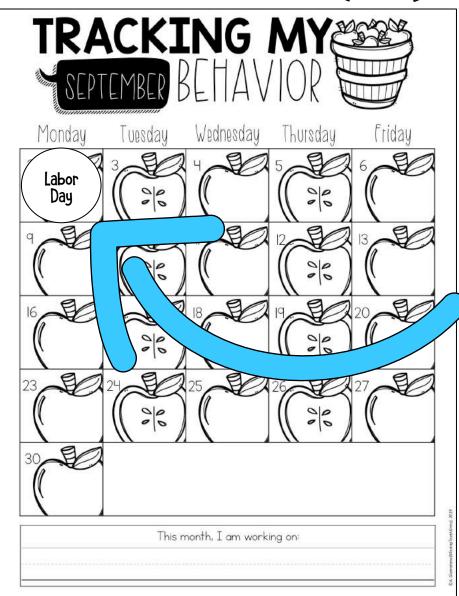

There are also text shapes with "no school" and various holidays for you to move onto the calendar space if you choose to before you print!

### GOAL-SETTING

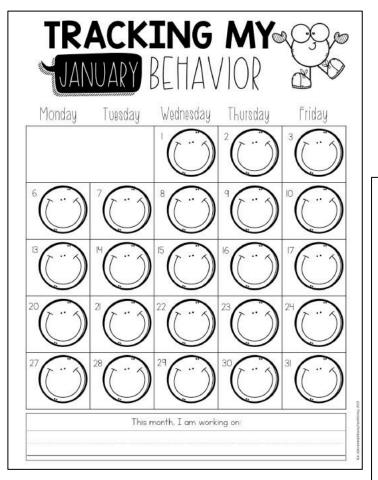

To take it a step further, each month has a page (2 different options- holiday or not) to write about their goal further, steps they need to take, and whether or not they met the goal.

Each calendar has a spot for students to write what they are working on.

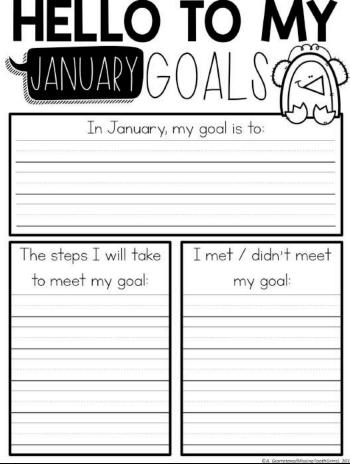

## PERFECT FOR TRACKTORY

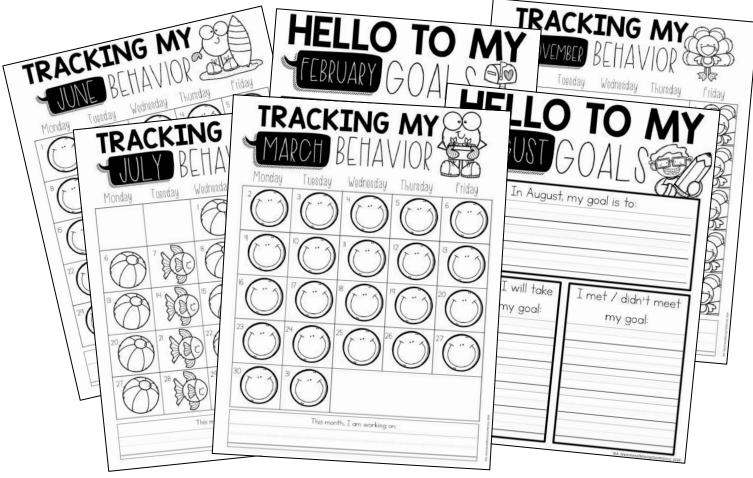

These are a great addition to your data notebooks, especially for goal setting and goal tracking. It takes very little time in the day. I used to have students pull out their binder to color in their day as we were packing up for the day.

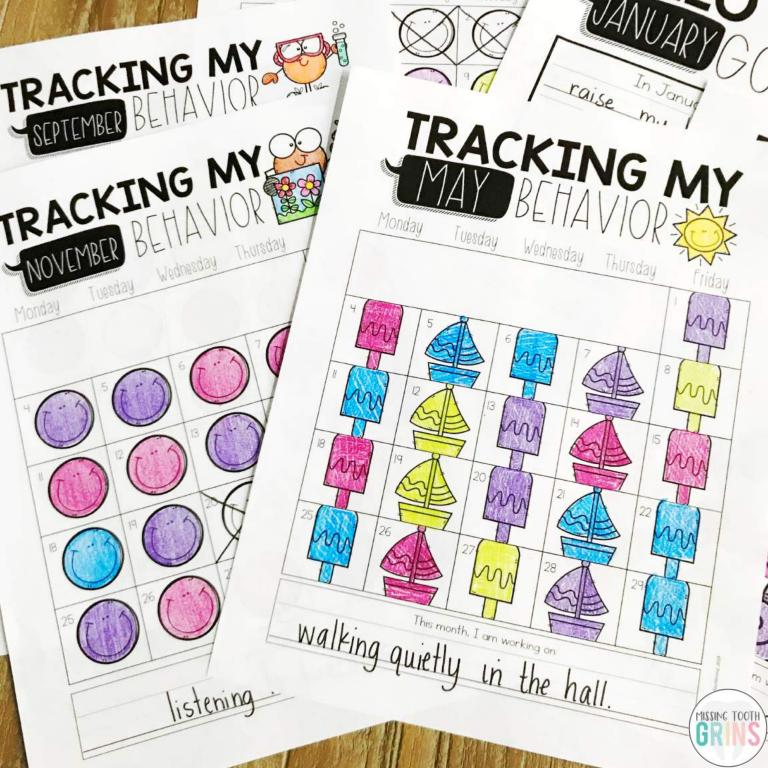

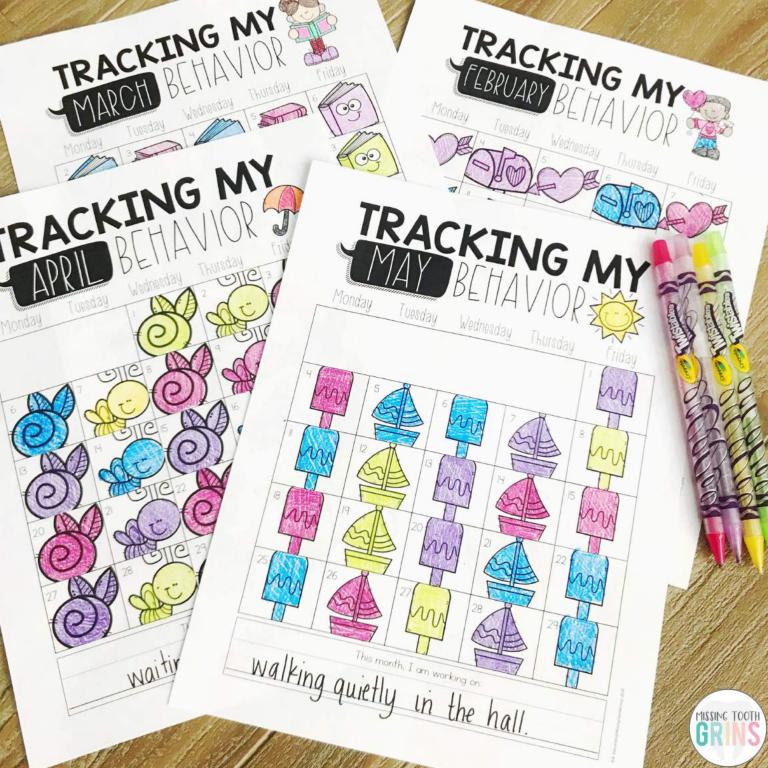

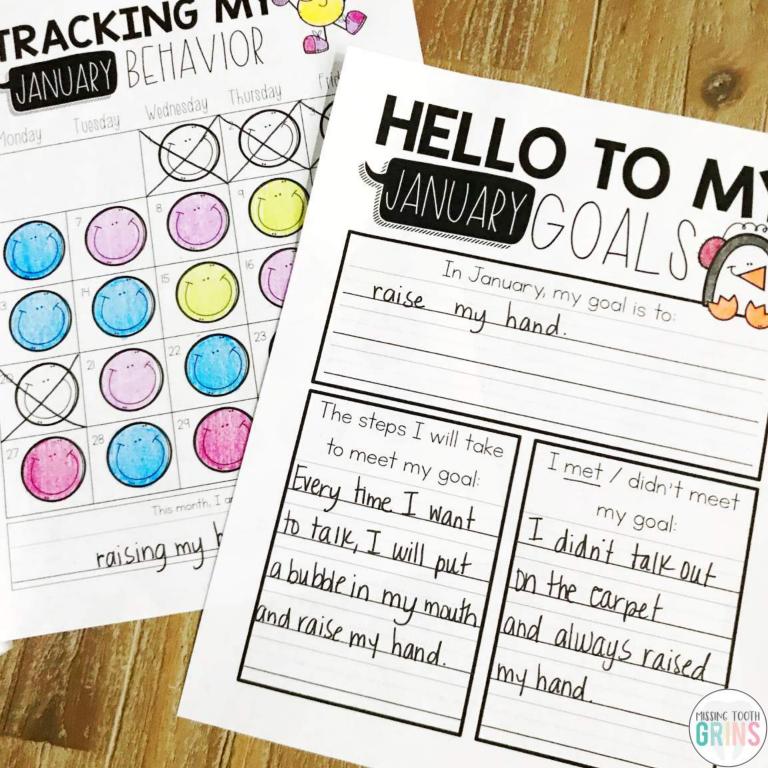